# Package 'meshes'

October 16, 2019

Title MeSH Enrichment and Semantic analyses

Version 1.10.0

Description MeSH (Medical Subject Headings) is the NLM controlled vocabulary used to manually index articles for MEDLINE/PubMed. MeSH terms were associated by Entrez Gene ID by three methods, gendoo, gene2pubmed and RBBH. This association is fundamental for enrichment and semantic analyses. meshes supports enrichment analysis (over-representation and gene set enrichment analysis) of gene list or whole expression profile. The semantic comparisons of MeSH terms provide quantitative ways to compute similarities between genes and gene groups. meshes implemented five methods proposed by Resnik, Schlicker, Jiang, Lin and Wang respectively and supports more than 70 species.

**Depends**  $R (= 3.4.0)$ 

Imports AnnotationDbi, DOSE (>= 3.5.1), enrichplot, GOSemSim (>= 1.99.3), MeSH.db, methods, rvcheck, utils

Suggests knitr, MeSH.Cel.eg.db, MeSH.Hsa.eg.db, prettydoc

VignetteBuilder knitr

#### ByteCompile true

License Artistic-2.0

URL <https://guangchuangyu.github.io/software/meshes>

BugReports <https://github.com/GuangchuangYu/meshes/issues>

biocViews Annotation, Clustering, MultipleComparison, Software

Encoding UTF-8

LazyData true

RoxygenNote 6.1.1

git\_url https://git.bioconductor.org/packages/meshes

git\_branch RELEASE\_3\_9

git\_last\_commit ee5eabe

git last commit date 2019-05-02

Date/Publication 2019-10-15

Author Guangchuang Yu [aut, cre]

Maintainer Guangchuang Yu <guangchuangyu@gmail.com>

## <span id="page-1-0"></span>R topics documented:

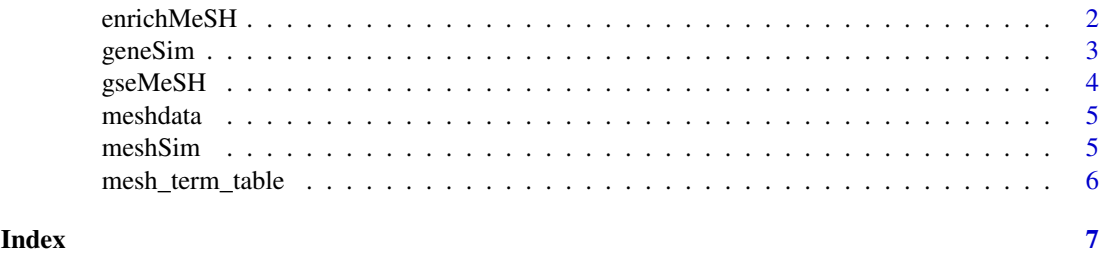

enrichMeSH *enrichMeSH*

#### Description

MeSH term enrichment analysis

#### Usage

```
enrichMeSH(gene, MeSHDb, database = "gendoo", category = "C",
 pvalueCutoff = 0.05, pAdjustMethod = "BH", universeqvalueCutoff = 0.2, minGSSize = 10, maxGSSize = 500)
```
#### Arguments

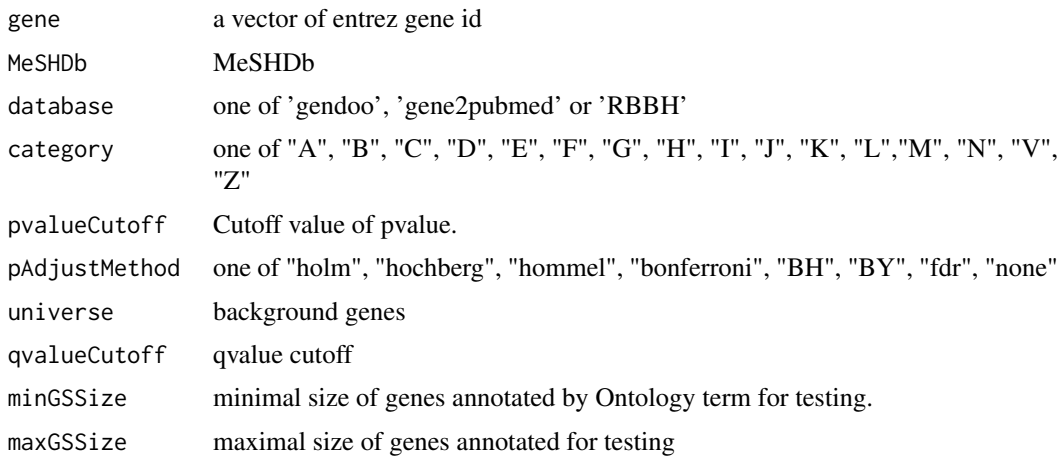

#### Value

An enrichResult instance.

#### Author(s)

Guangchuang Yu

#### See Also

class?enrichResult

#### <span id="page-2-0"></span>geneSim 3

#### Examples

```
## Not run:
data(geneList, package="DOSE")
de <- names(geneList)[1:100]
x <- enrichMeSH(de, MeSHDb = "MeSH.Hsa.eg.db", database='gendoo', category = 'C')
## End(Not run)
```
geneSim *geneSim*

#### Description

semantic similarity between two gene vector

#### Usage

```
geneSim(geneID1, geneID2 = NULL, measure = "Wang", combine = "BMA",
 semData)
```
#### Arguments

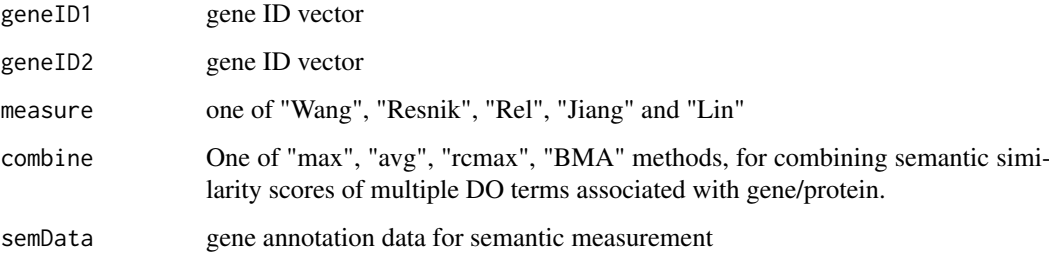

#### Value

score matrix

#### Author(s)

Guangchuang Yu

#### Examples

```
## hsamd <- meshdata("MeSH.Hsa.eg.db", category='A', computeIC=T, database="gendoo")
data(hsamd)
geneSim("241", "251", semData=hsamd, measure="Wang", combine="BMA")
```
<span id="page-3-0"></span>

#### Description

Gene Set Enrichment Analysis of MeSH

#### Usage

```
gseMeSH(geneList, MeSHDb, database = "gendoo", category = "C",
 exponent = 1, nPerm = 1000, minGSSize = 10, maxGSSize = 500,
 pvalueCutoff = 0.05, pAdjustMethod = "BH", verbose = TRUE,
 seed = FALSE, by = "fgsea")
```
#### Arguments

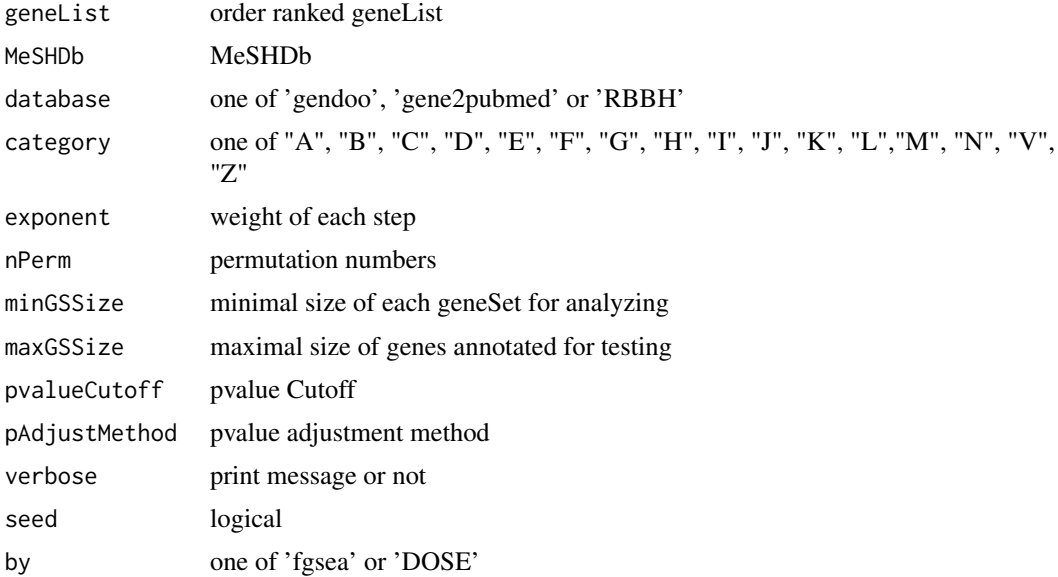

#### Value

gseaResult object

#### Author(s)

Yu Guangchuang

#### Examples

```
## Not run:
data(geneList, package="DOSE")
y <- gseMeSH(geneList, MeSHDb = "MeSH.Hsa.eg.db", database = 'gene2pubmed', category = "G")
## End(Not run)
```
<span id="page-4-0"></span>meshdata *meshdata*

#### Description

construct annoData for semantic measurement

#### Usage

```
meshdata(MeSHDb = NULL, database, category, computeIC = FALSE)
```
#### Arguments

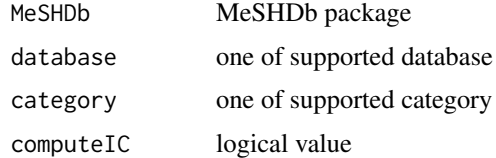

#### Value

a GOSemSimDATA object

#### Author(s)

Guangchuang Yu

#### Examples

meshdata("MeSH.Cel.eg.db", category='A', computeIC=FALSE, database="gene2pubmed")

meshSim *meshSim*

#### Description

semantic similarity between two MeSH term vectors

#### Usage

meshSim(meshID1, meshID2, measure = "Wang", semData)

#### Arguments

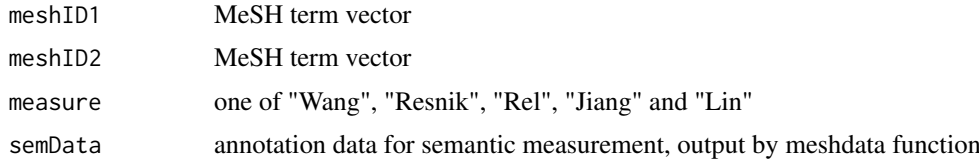

#### <span id="page-5-0"></span>Value

score matrix

### Author(s)

Guangchuang Yu <https://guangchuangyu.github.io>

#### Examples

```
## hsamd <- meshdata("MeSH.Hsa.eg.db", category='A', computeIC=T, database="gendoo")
data(hsamd)
meshSim("D000009", "D009130", semData=hsamd, measure="Resnik")
```
mesh\_term\_table *DATA Sets*

#### Description

These datasets are used in meshes

# <span id="page-6-0"></span>Index

∗Topic datasets mesh\_term\_table, [6](#page-5-0)

enrichMeSH, [2](#page-1-0)

geneSim, [3](#page-2-0) gseMeSH, [4](#page-3-0)

hsamd *(*mesh\_term\_table*)*, [6](#page-5-0)

mesh\_term\_table, [6](#page-5-0) meshdata, [5](#page-4-0) meshSim, [5](#page-4-0) meshtbl *(*mesh\_term\_table*)*, [6](#page-5-0)